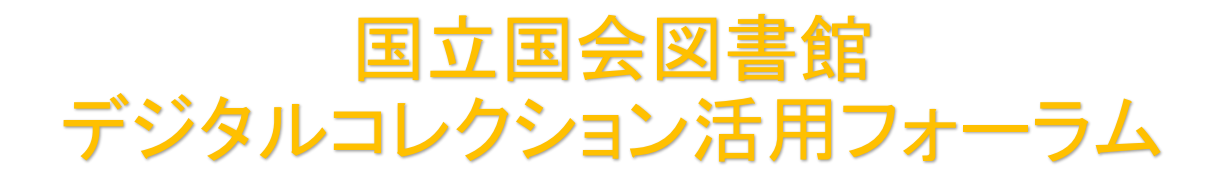

# 活用事例報告

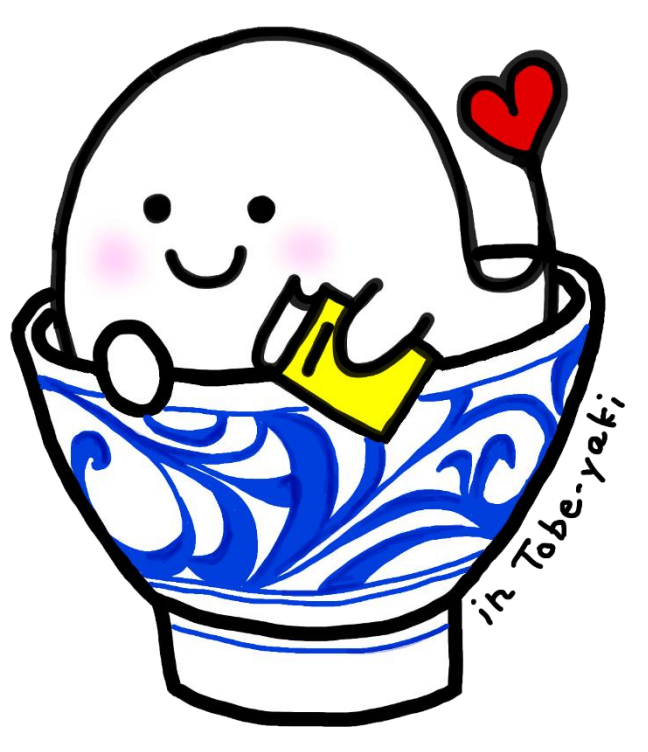

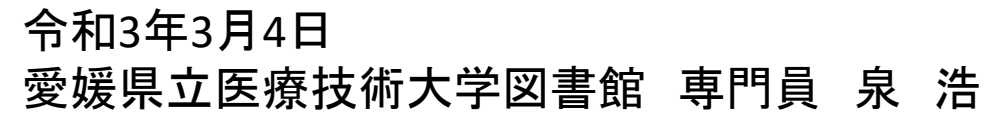

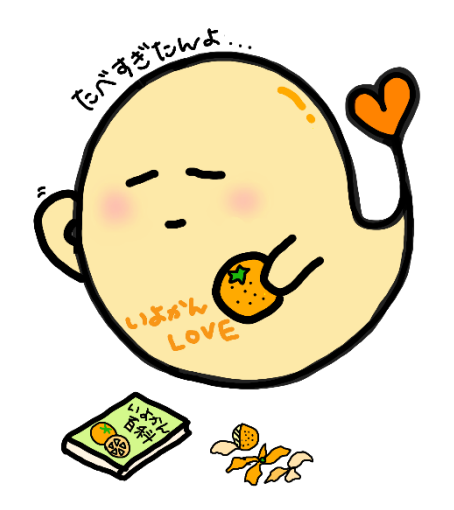

主な内容 1.デジタルコレクションデータのOPAC登録について 2.図書館向けデジタル化送信サービスの運用について 3.OPACを蔵書管理以外にも使う方法について

## 愛媛県立医療技術大学の概要

所在地 愛媛県伊予郡砥部町

学 部 保健科学部 看護学科

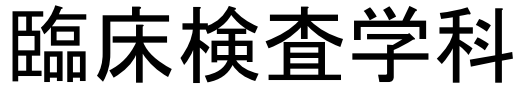

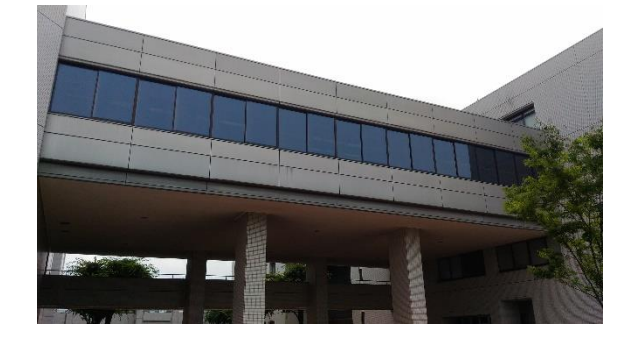

大学院 保健医療学研究科

### 看護学専攻

医療技術科学専攻

専攻科 助産学専攻科 学生数 433人 (R2.10.1現在)

### 愛媛県立医療技術大学図書館の概要

- •蔵書数 68,876冊(R2.4.1現在)
- •貸出数 13,656冊(R元年度)

学生1人あたり年間25冊

•入館者 47,483人(R元年度)

1日平均 179人

•図書館システム 情報館(ブレインテック)

1.デジタルコレクションデータのOPAC登録について

### 図書館向けデジタル化送信サービスへ の参加

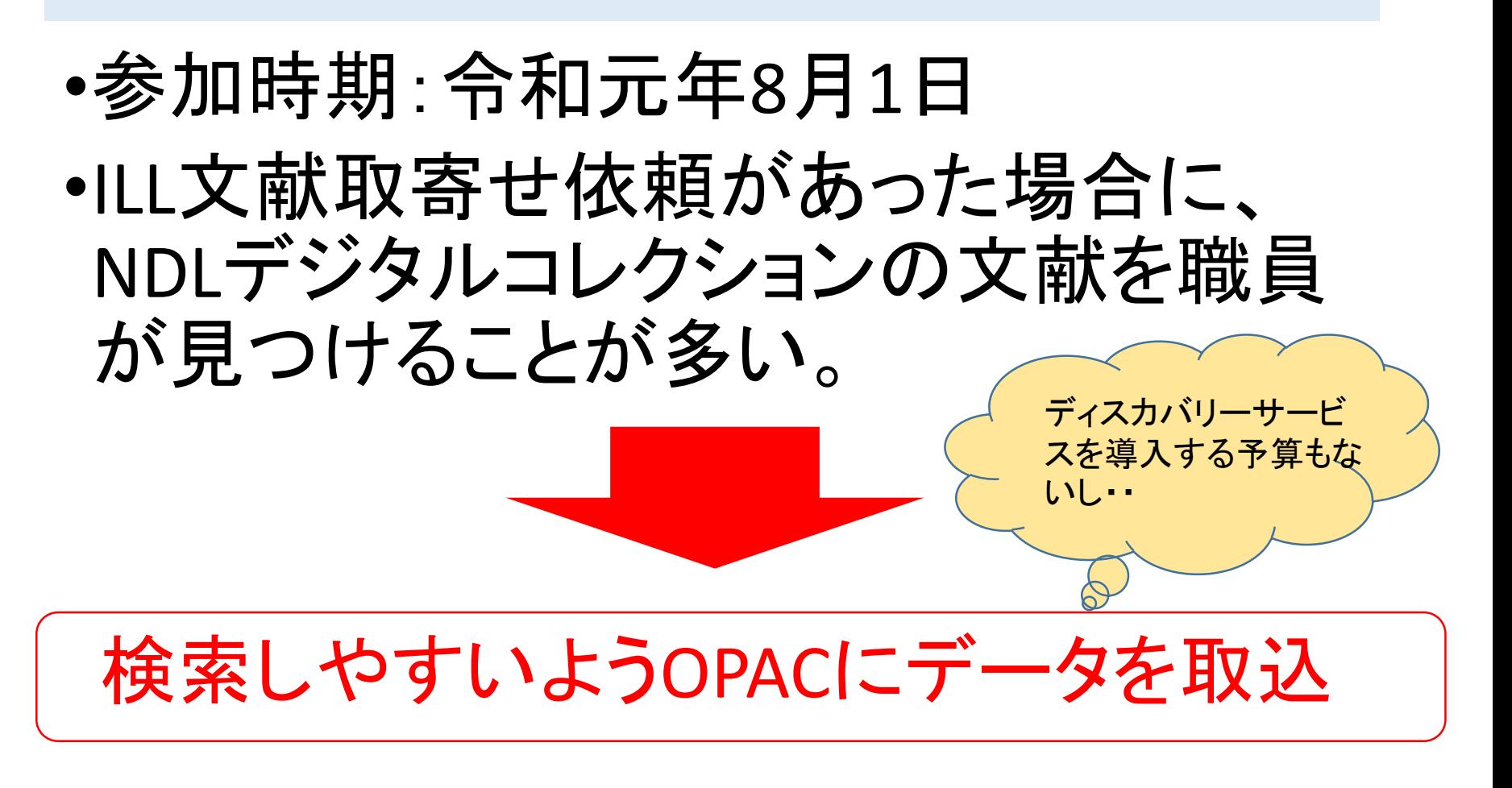

OPACへのデータの登録1 登録データの選択

### 【図書館送信・参加館配信】

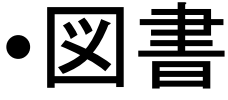

•古典籍 約1.7万件

【インターネット公開】

- •雑誌 約1.1万件
- •博士論文 約11.7万件
- •歴史的音源 約4.4万件

\*\* またります おおところ 80件

データは国会図 書館webサイトで、 Excel形式と TSV形式で公開

出典:「国立国会図書館デジタルコレクション書誌情報」(2021.2.15)より

https://www.ndl.go.jp/jp/dlib/standards/opendataset/index.html#opendataset01

約56.9万件

### OPACへのデータの登録2 データを自館書誌の形式に加工(CSV変換)

### 【愛媛県立医療技術大学図書館の場合】

•巻次と出版年を同時に表記、出版年は ()をつける。

例:加工前 1(1)~3(9),1947-11~1949-09

加工後 1(1)~3(9)(1947-11~1949-09)

## •ISSNは1件ずつで-(ハイフン)は省略

例:加工前 0386-2976||0386-2968

加工後 03862976, 03862968

## •注記を入力

例:国立国会図書館デジタルコレクション【図書館で閲覧可】(2020.2更新)

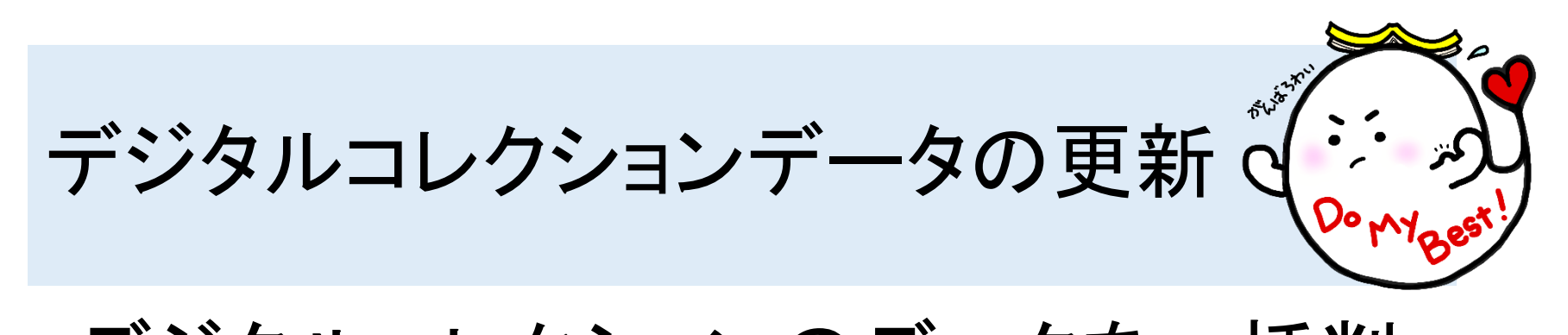

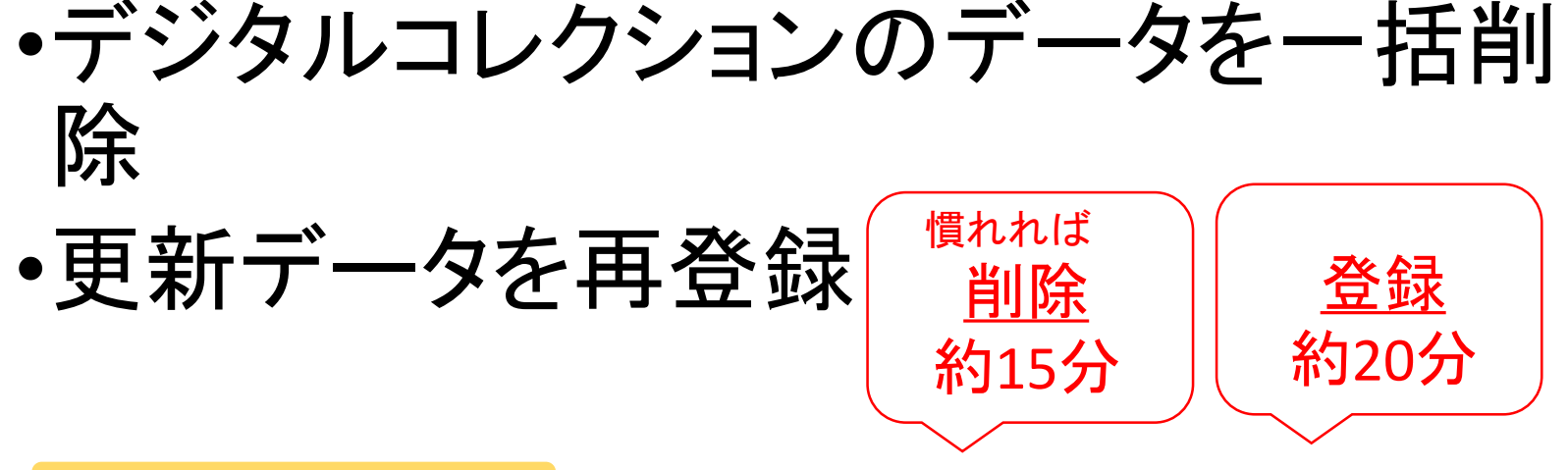

メリット

- ・変更データを修正するより作業時間やミスを減らせる。 デメリット
- ・間違ったデータを一括削除してしまった場合、修復に 多大な労力を要する。

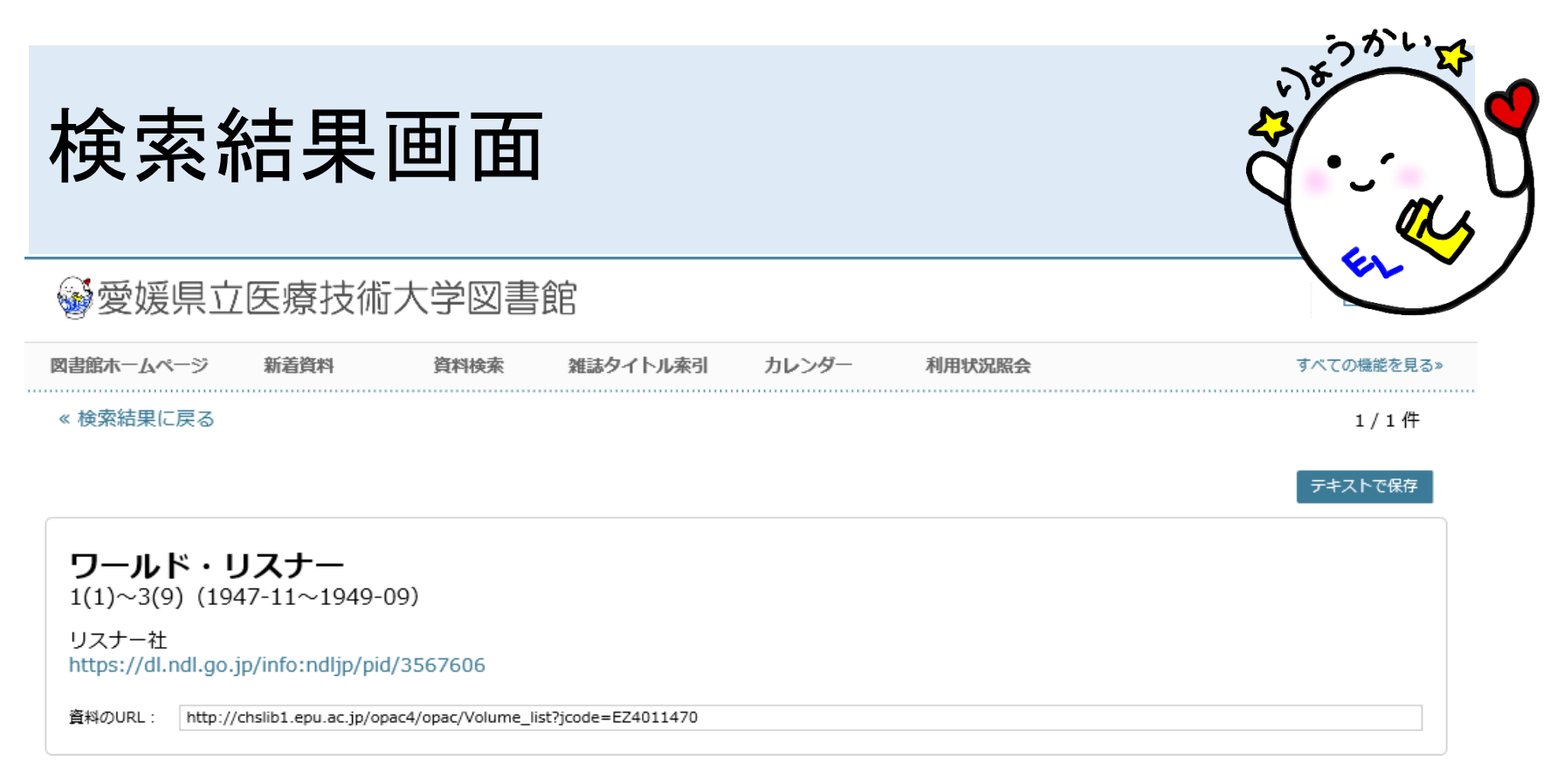

#### ▼詳しい情報を閉じる

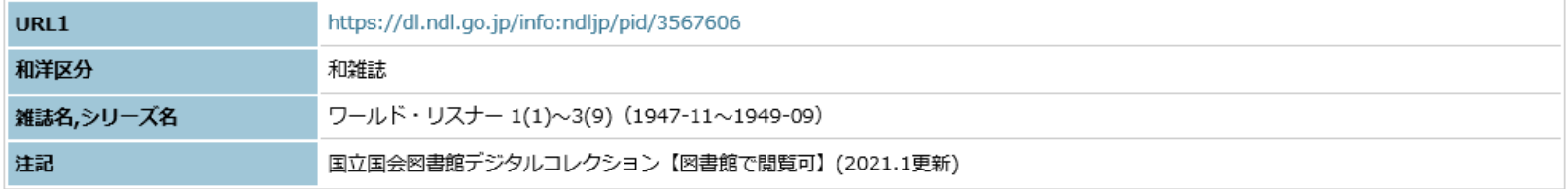

#### 各号一覧

2.図書館向けデジタル化送信サービスの運用について

### 利用の流れ

(学外の方のみ)

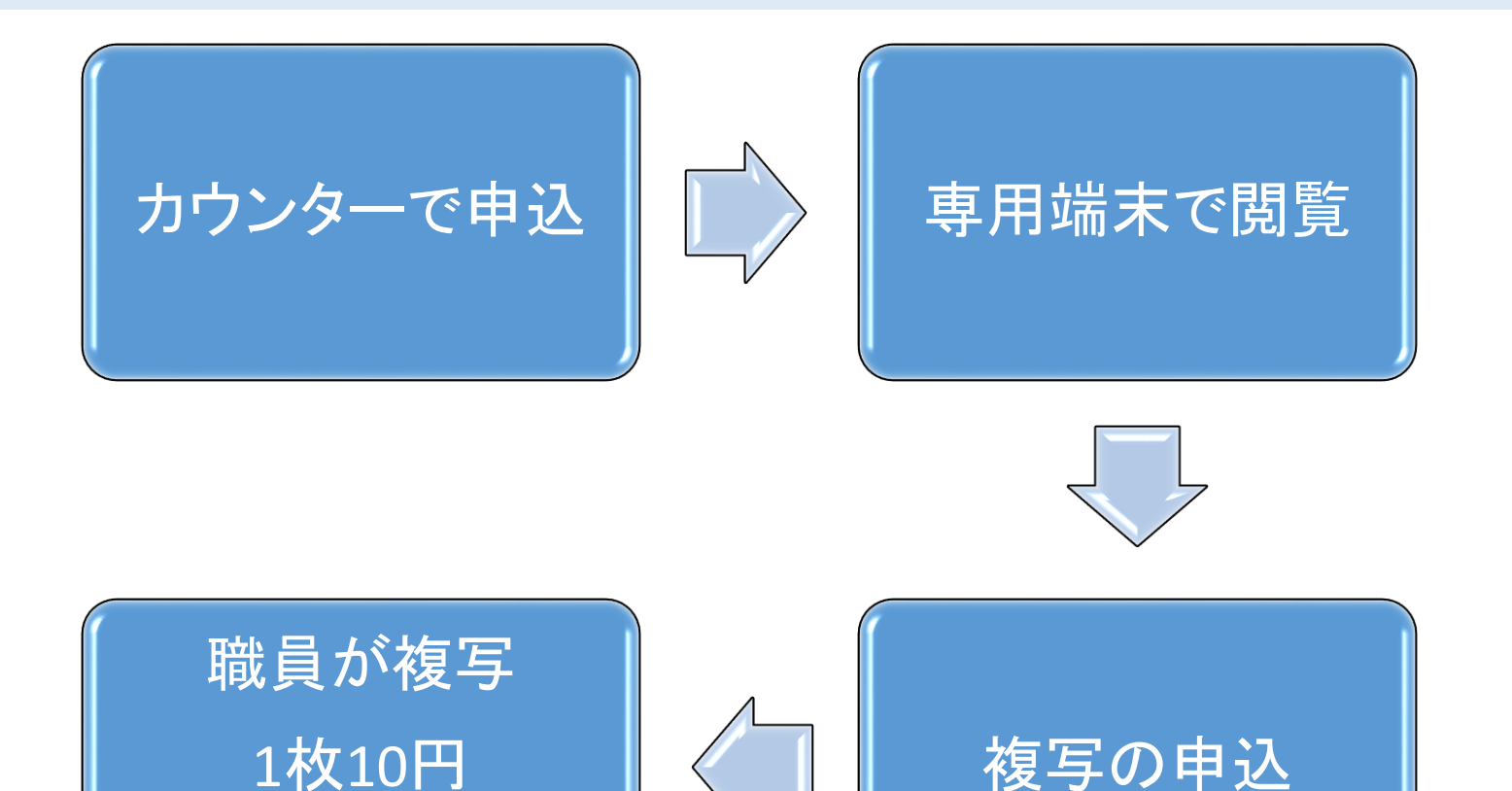

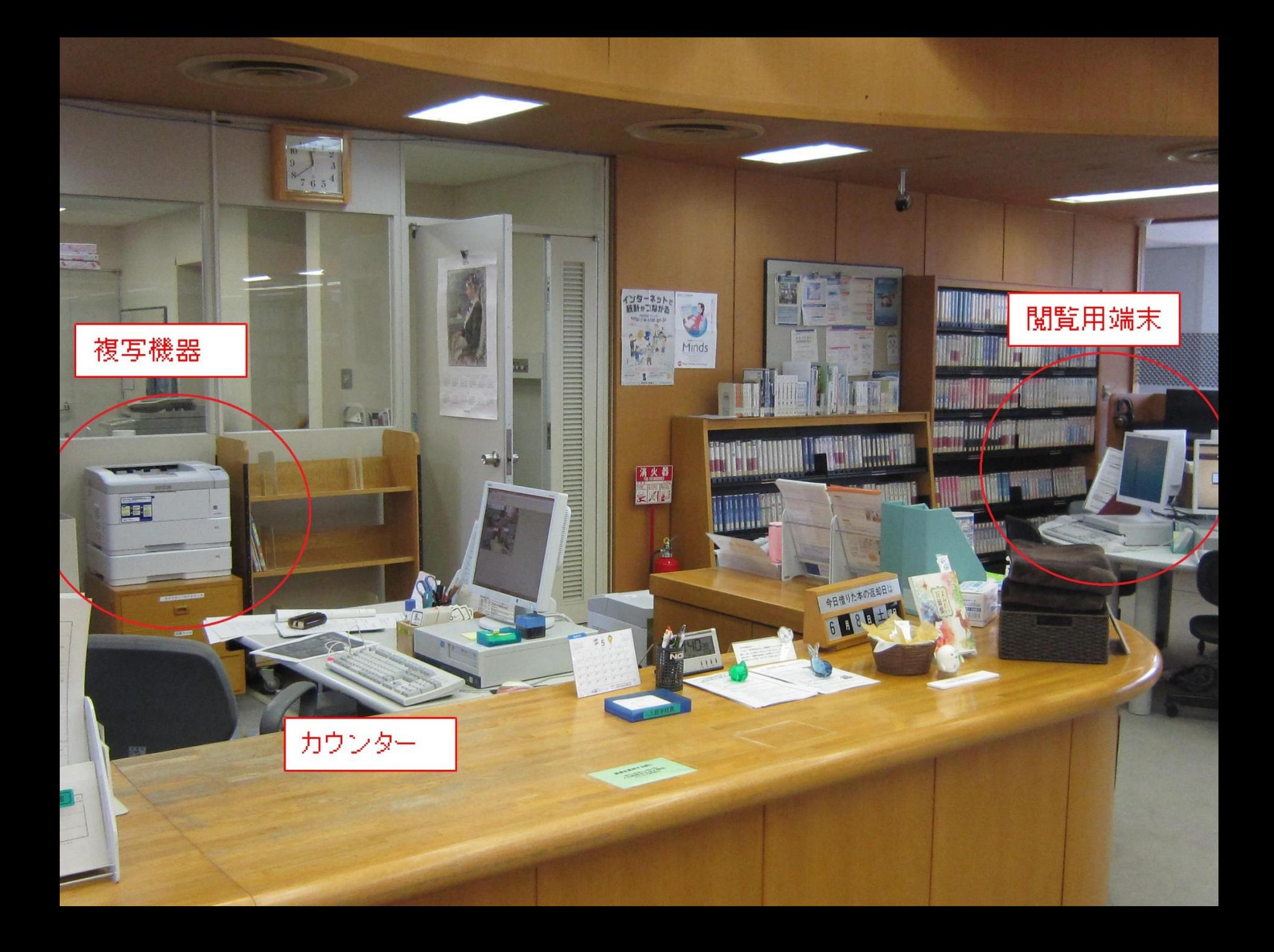

### 国立国会図書館が提供する図書館 向けデジタル化資料送信サービス 利用申込書

### 図書館資料複写申込書

(第3関係様式)

#### 国立国会図書館が提供する図書館向けデジタル化資料送信

サービス利用申込書

(太線枠内を記入してください)

#### 愛媛県立医療技術大学図書館長 様

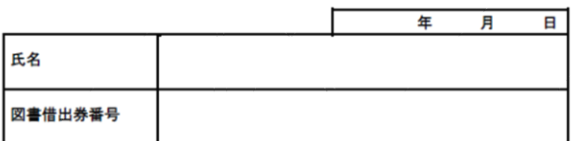

国立国会図書館図書館向けデジタル化資料送信サービスの利用を申し込みます。 利用にあたっては、利用上の注意事項を遵守します。

#### 以下の欄は記入しないでください。

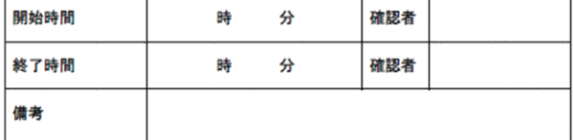

別紙様式 (第2関係)

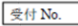

図書館資料複写申込書 (太線枠内をペン又はボールペンで御記入ください)

#### 愛媛県立医療技術大学図書館長 样

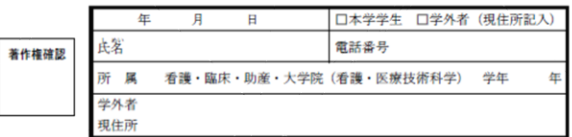

#### 調査・研究のため、下記資料の複写を申し込みます。 なお、複写物の使用については著作権法を遵守します。

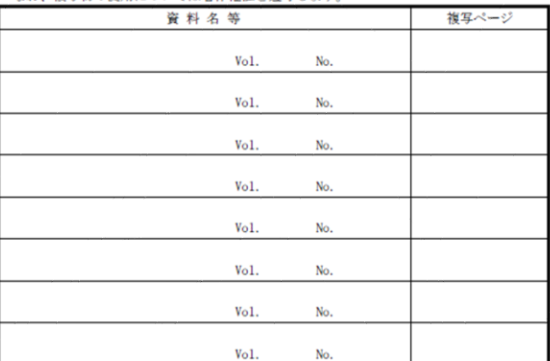

注1:複製は、公表された著作物の一部分、発行後相当期間経過した定期刊行物に掲載された個 々の著作物にあっては、その全部の複製物を、一人につき一部とする。(著作権法第31条)

注2: 両面印刷1枚は2複写で2枚 (20円) とする。

#### 複写料金

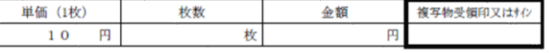

### NDLデジタルコレクション利用簿

### NDLデジタルコレクション利用簿(印刷した人のみ)

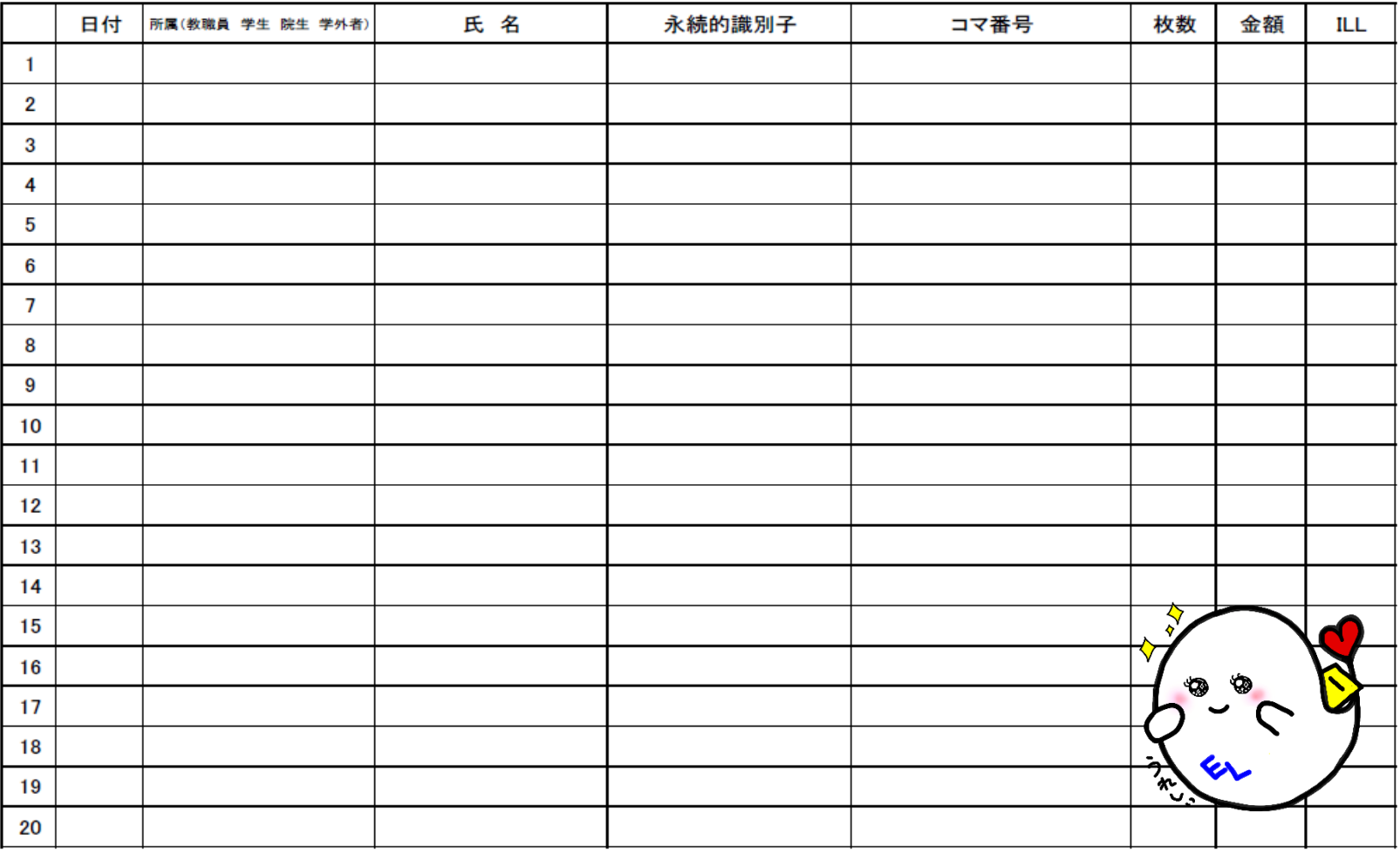

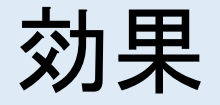

## •ILL文献取寄せ依頼があった場合の文 献確認作業時間の削減

•除籍資料選定の判断材料としての活用

•運用開始から日が浅く認知不足もあり、 利用者増にはつながっていない。

OPACはすごい!1 契約済電子ジャーナルを登録

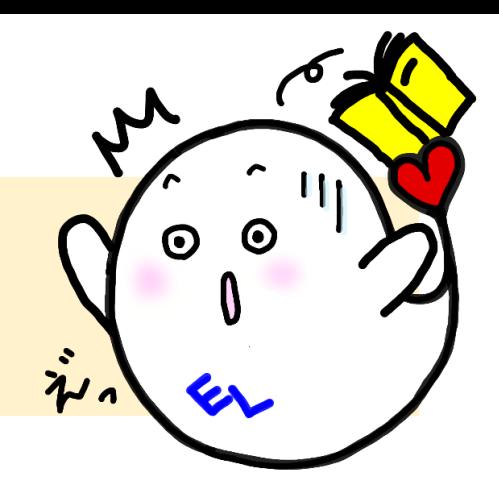

•電子ジャーナル(カレント)

SCIENCE, Chronic Illness 等

•電子ジャーナル(アグリゲータ)

メディカルオンライン, CINAHL with Fulltext等

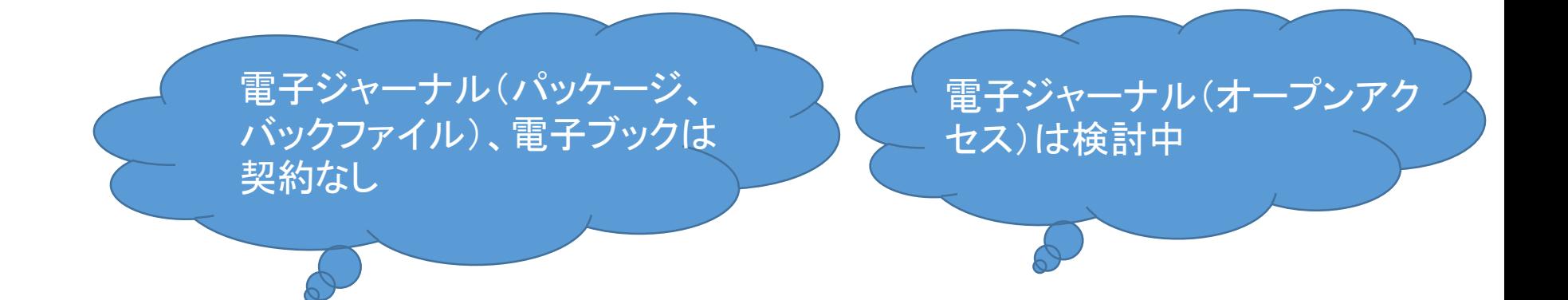

### OPACはすごい!2 愛媛新聞記事見出し(医療関係)を登録

## 「愛媛新聞」に掲載された 愛媛県内の医療に関する記事見出し の掲載日・掲載面を登録

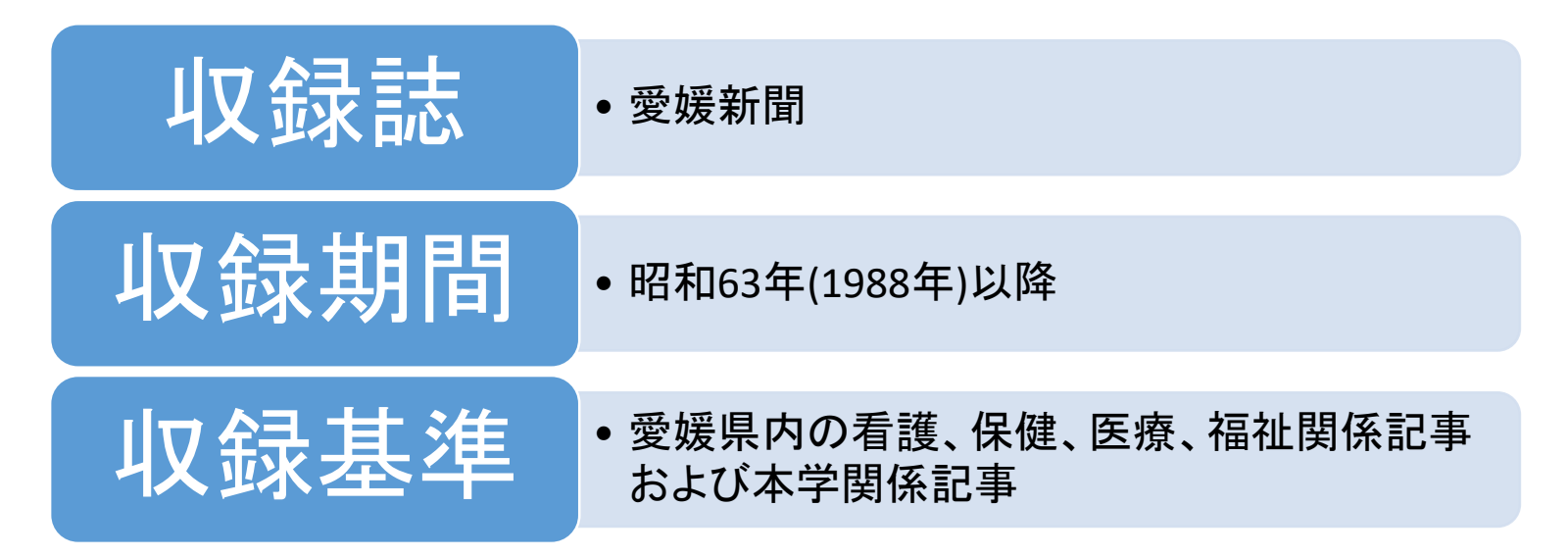

### ●愛媛県立医療技術大学図書館

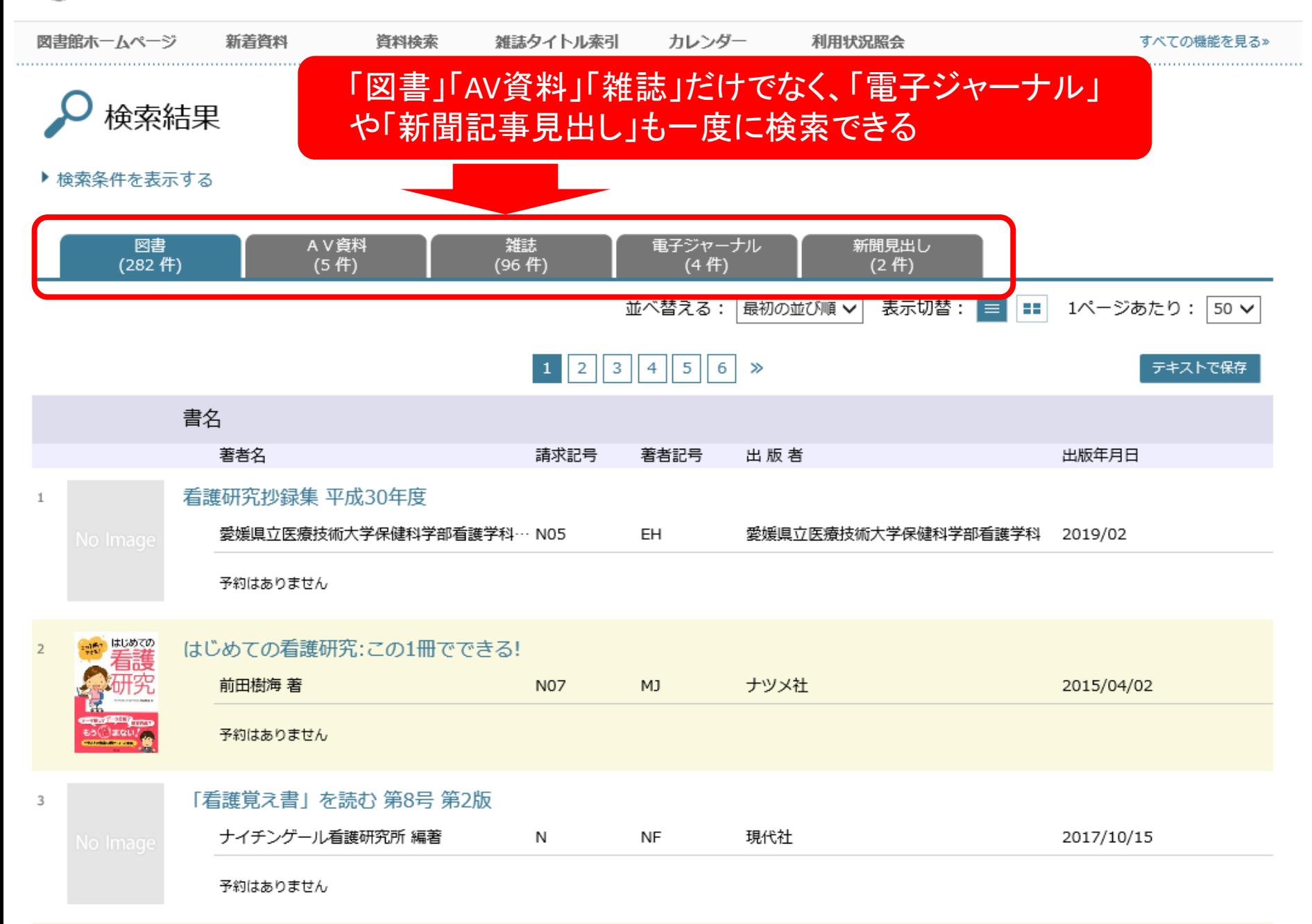

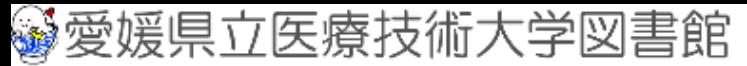

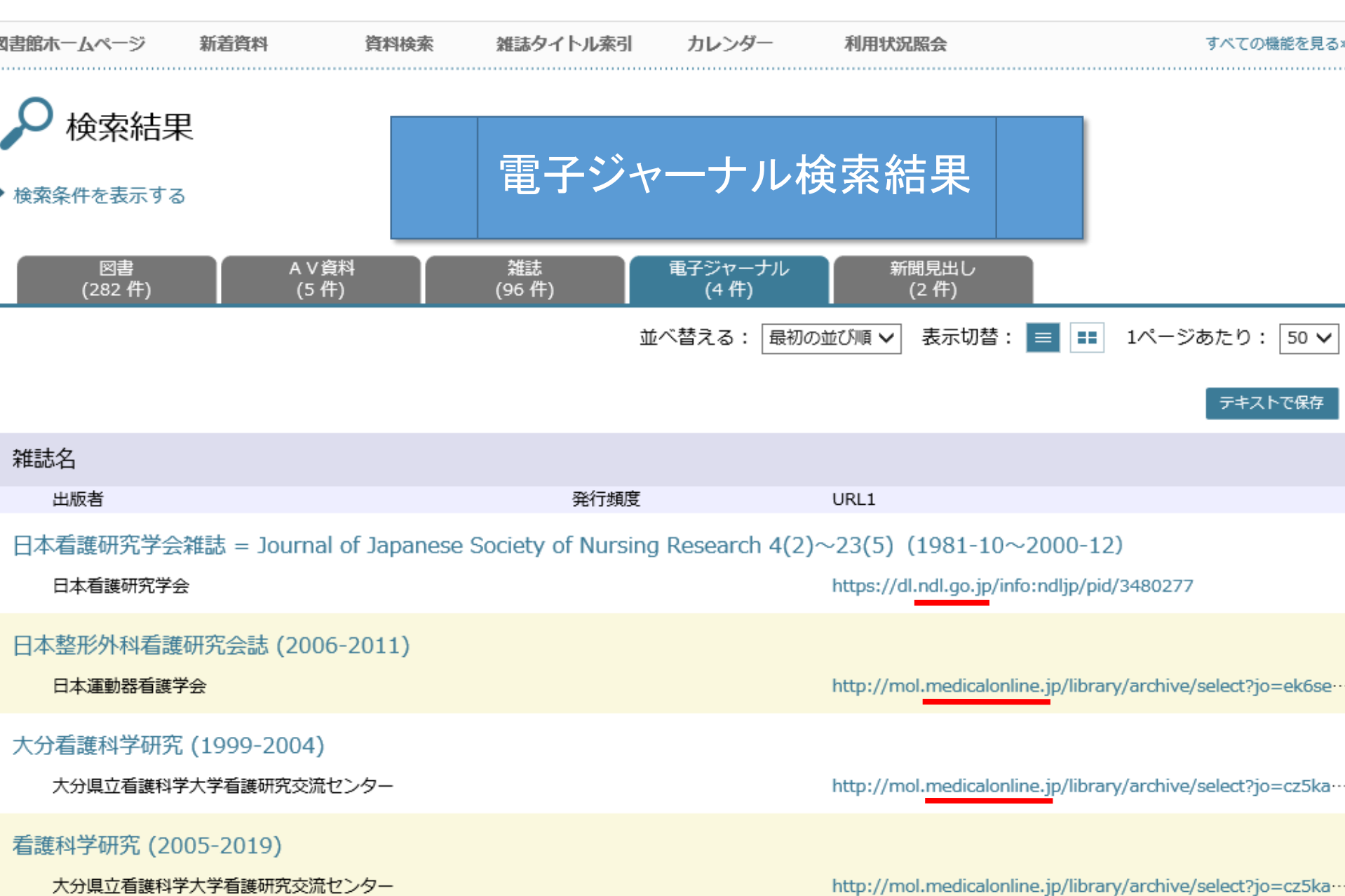

ログイン

### 新聞見出し検索結果

### 中四国看護研究学会 介護や出産など50題の成果発表 29日から松山で

#### 愛媛新聞

#### 1993/01/24

資料のURL: http://chslib1.epu.ac.jp/opac4/opac/Holding\_list?rgtn=SH006494

#### 予約はありません

#### ▼詳しい情報を閉じる

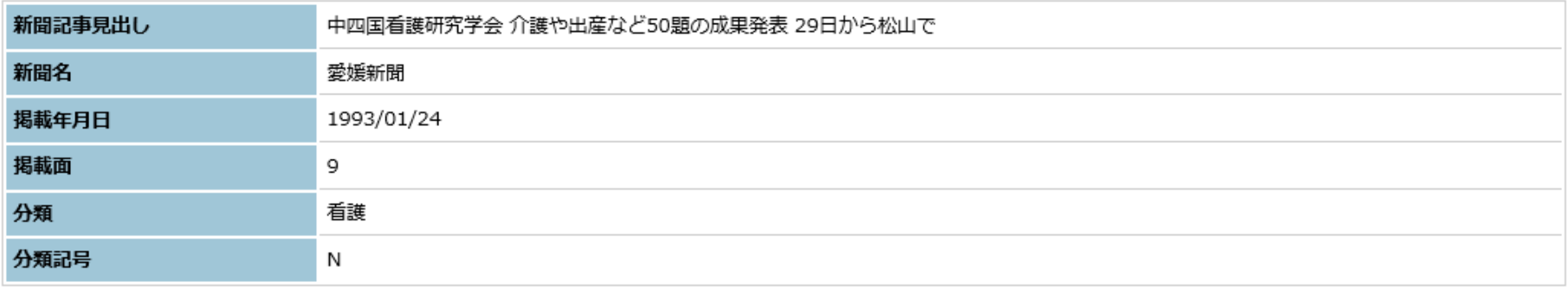

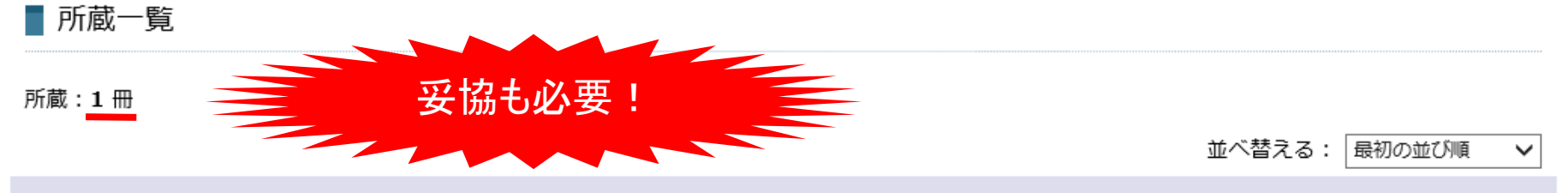

新聞記事見出し

### OPACはすごい!3 ノートパソコン・タブレットの貸出状況公開

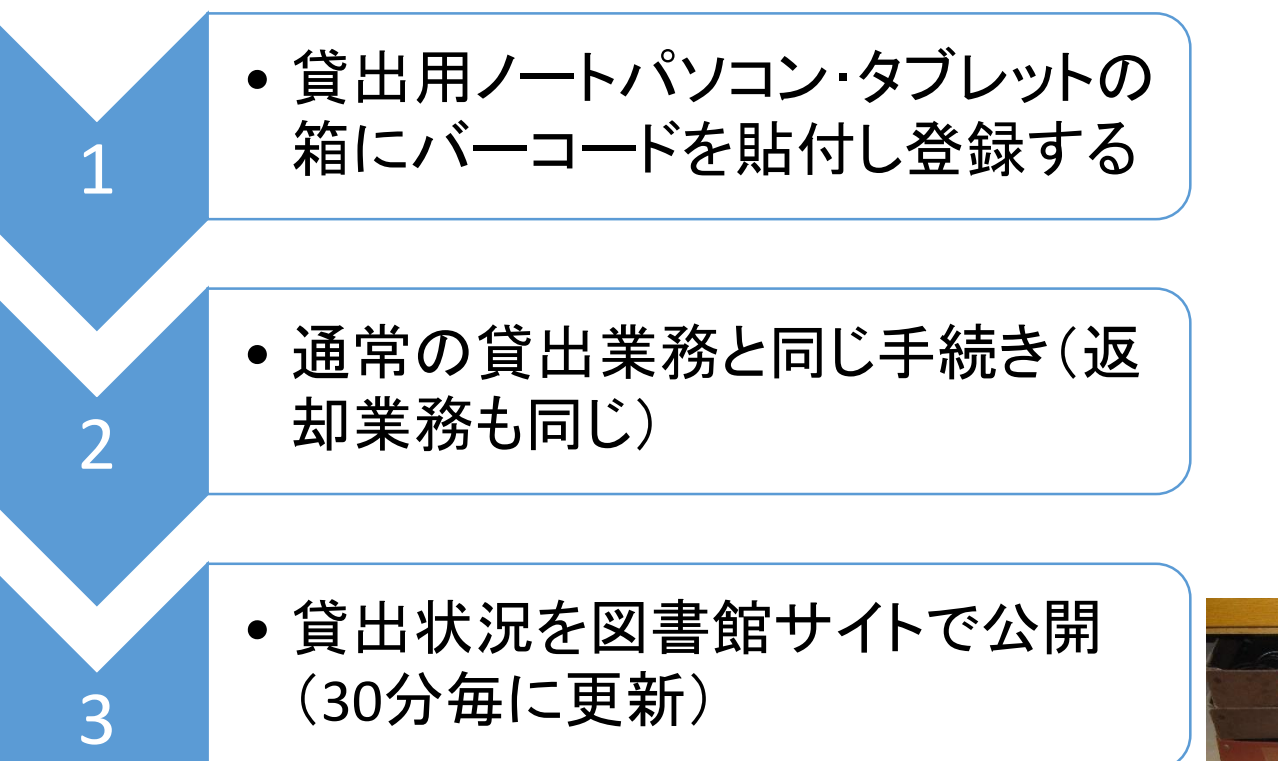

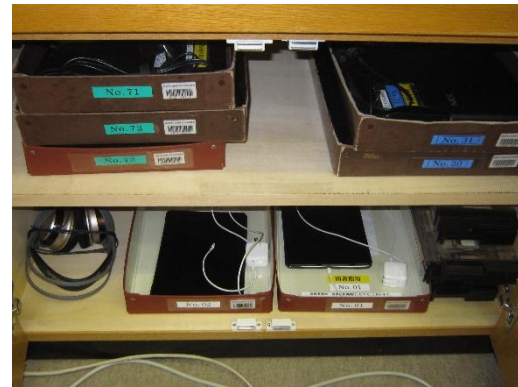

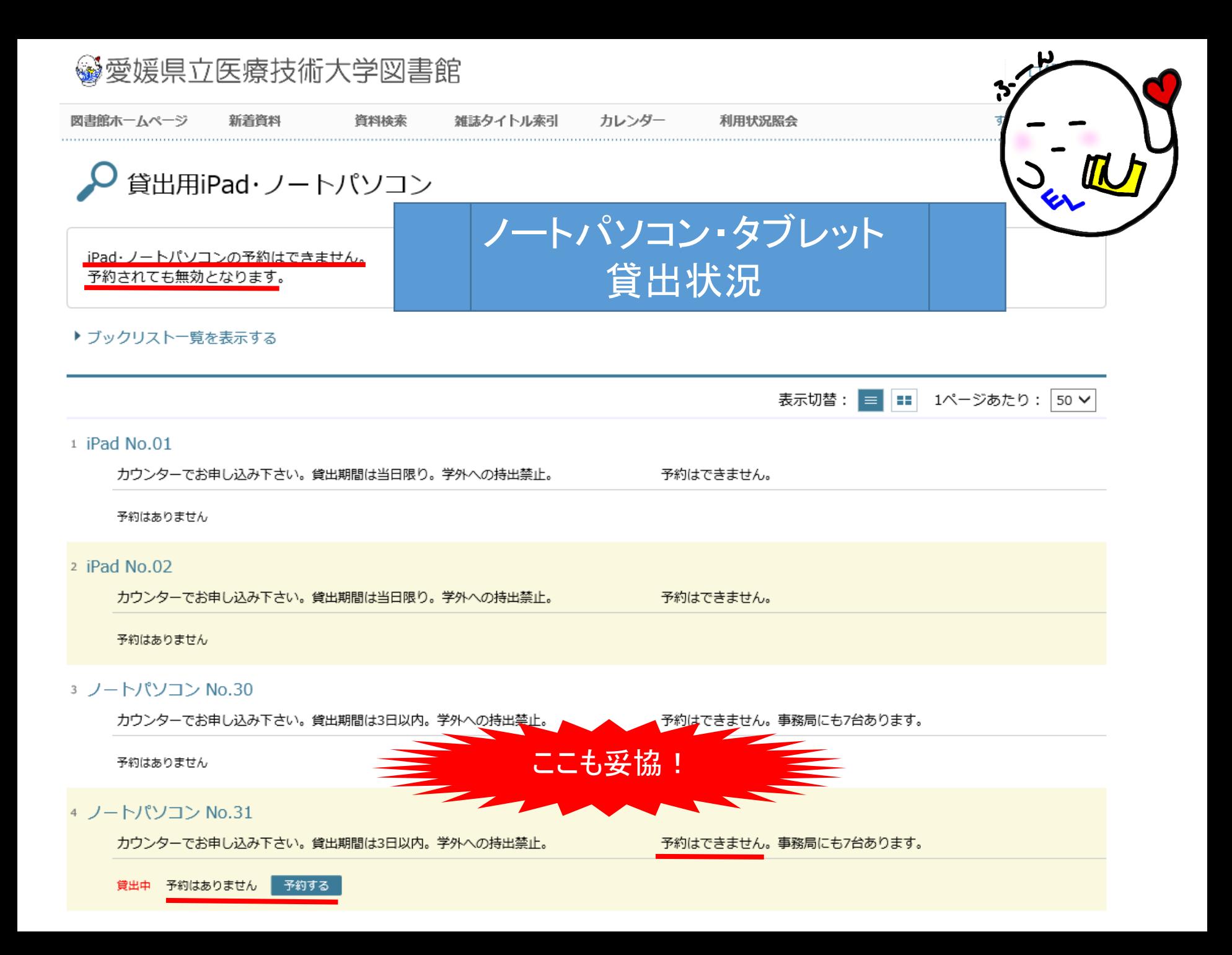

### OPACはすごい!4 学外者入館手続きの簡素化

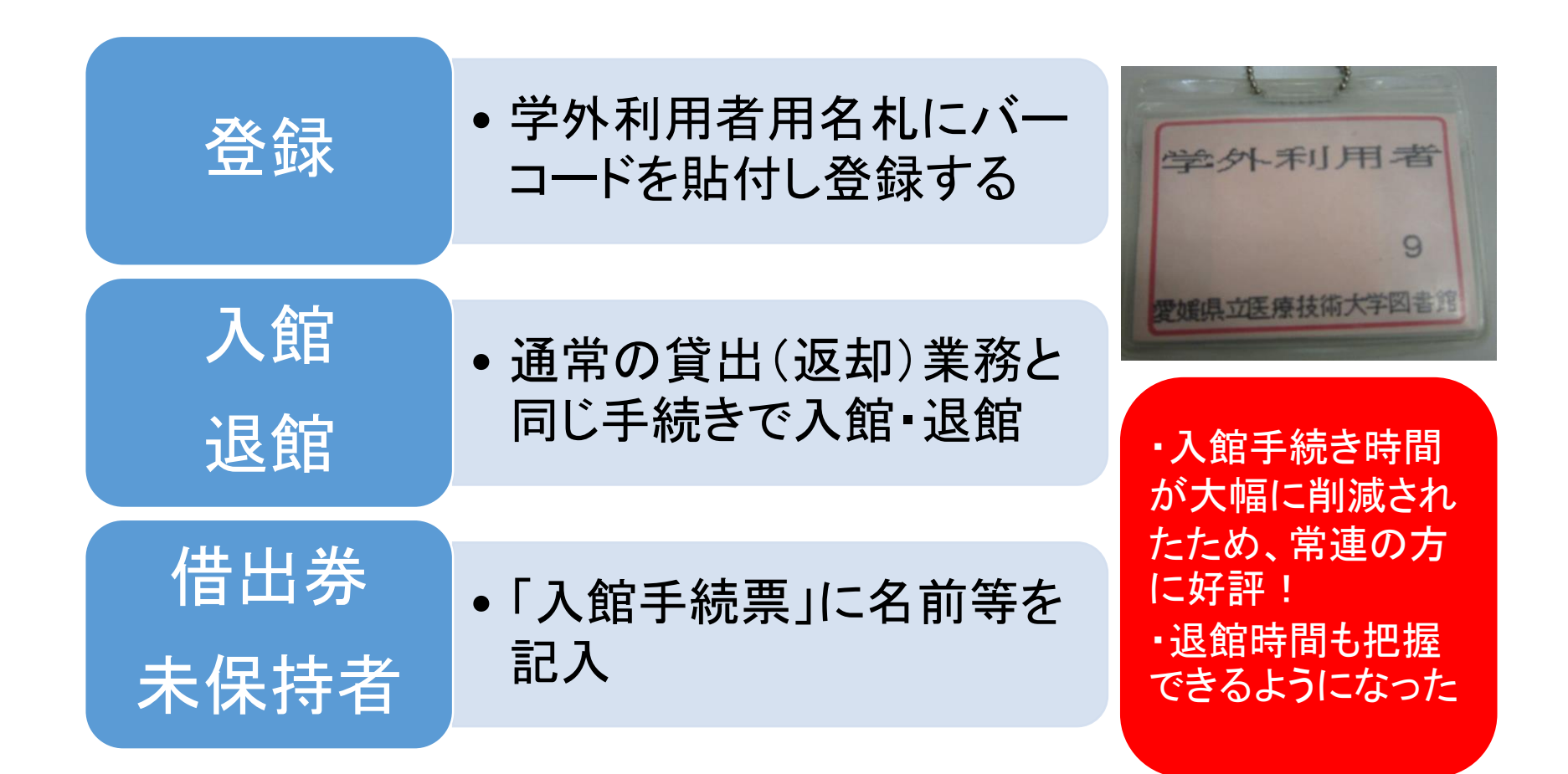

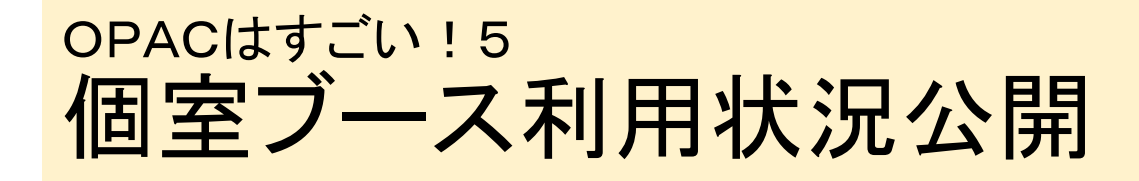

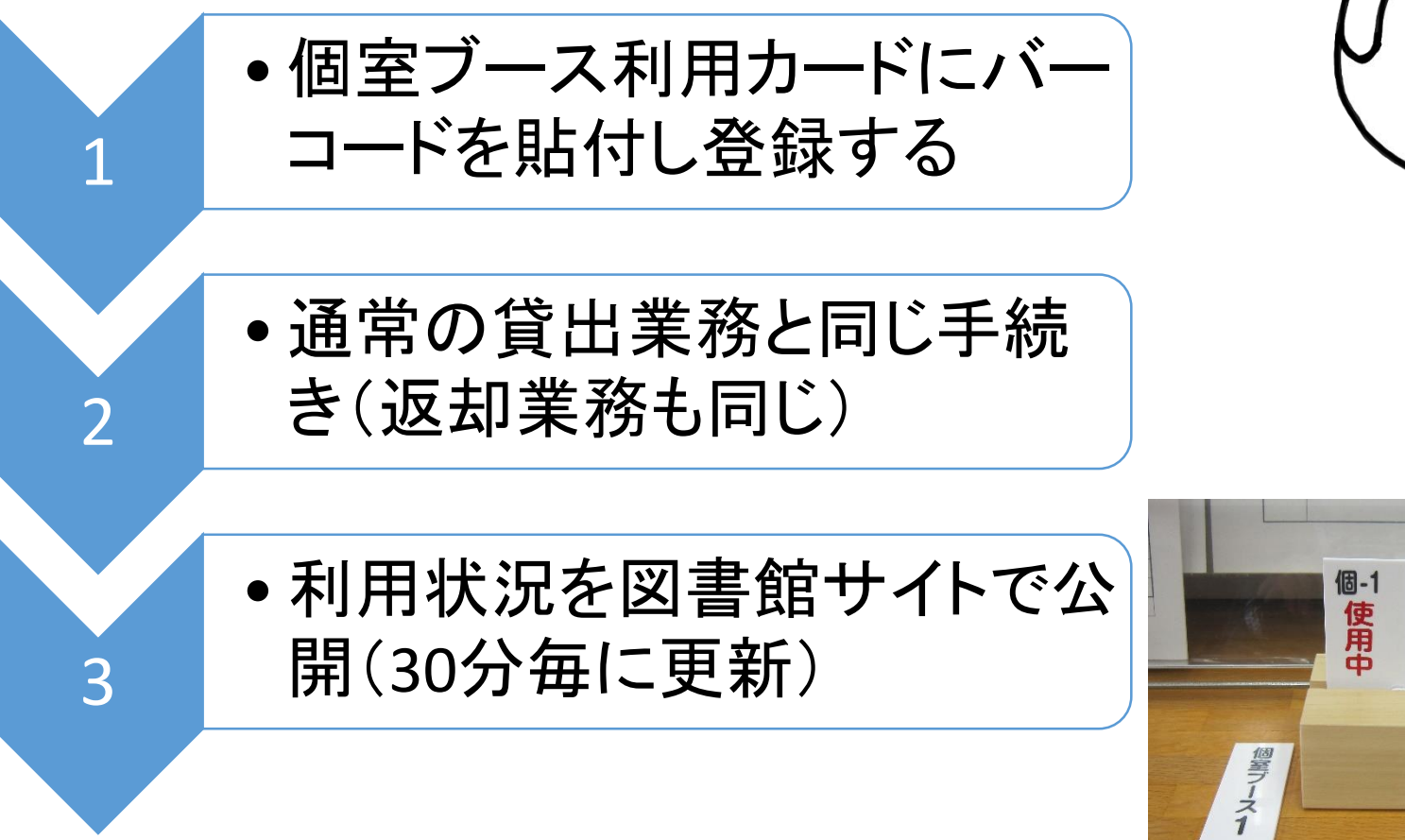

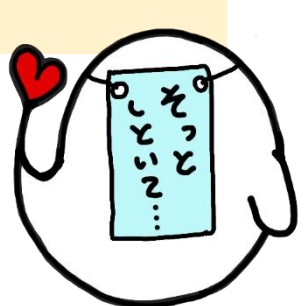

個室ブースク

## まとめ(OPACの活用も含めて)

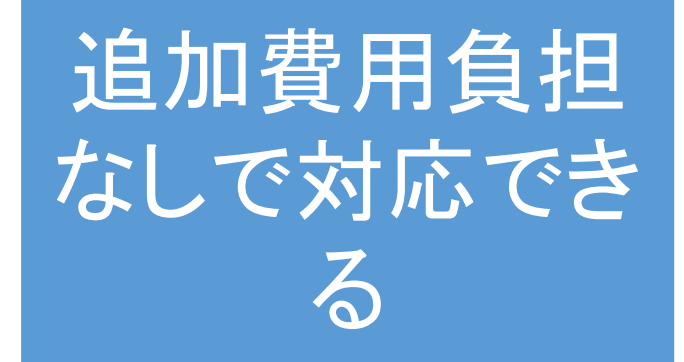

## 運用のための 労力が減少す る

利用者の利便 性が向上する

本日のおさらい 1.デジタルコレクションデータのOPAC登録について 2.図書館向けデジタル化送信サービスの運用について 3.OPACを蔵書管理以外にも使う方法について

## ありがとうございました。

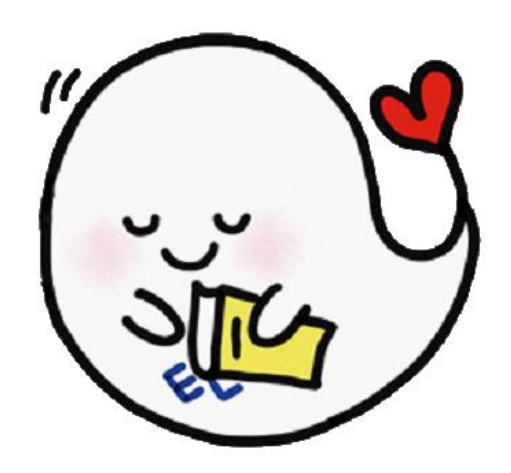

〒791-2101 愛媛県伊予郡砥部町高尾田543番地 Tel :089-960-0061

E-mail: [lib@epu.ac.jp](mailto:lib@epu.ac.jp)

HP :https://www.epu.ac.jp/library/index.html

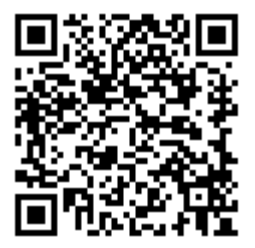